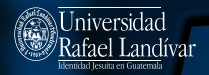

## Implementación de **modalidad remota**

Le proporcionamos a continuación una serie de recursos que le ayudarán en la implementación de sesiones sincrónicas en modalidad remota.

- 1. [Crear una reunión en Microsoft Teams](https://youtu.be/ZqP4T9VxxYI?si=6iBRIE5K3MO_8gWj)
- 2. [Crear etiqueta en el portal académico](https://youtu.be/wvDKb9GhIQ0?si=zhe54IMKPlcP9HI1)
- 3. [Asistencia en Moodle](https://youtu.be/XWnYAD5Fo1U?si=uIZFRDNA5bBOV0CO)
- 4. [Navegación al portal académico](https://youtu.be/3oUDjOBEhxI?si=LOg3BMHLmCuV4Lbq)

Le recomendamos explorar la siguiente lista de videos que proporcionan apoyo en diversas temáticas relacionadas con la aplicación de recursos en las plataformas:

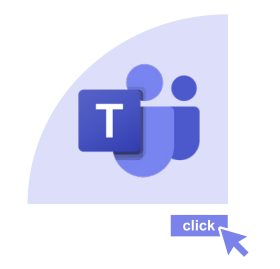

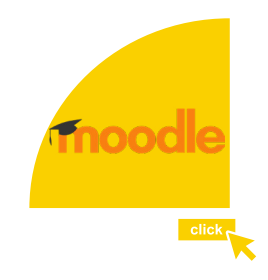